## Course Structure: Project Format

Use the project format course structure to help students investigate real-world problems and propose solutions. You can gauge student progress and understanding as they advance through a project, and offer feedback and direction when needed.

You can assign students to group projects using the **Teams** area. Whether they work in groups or independently, project work allows students to refine several skills, such as problem-solving, researching, organizing, critical thinking, and their interpersonal interactions. When students make decisions about their projects, they become active, engaged learners and are more responsible for their learning.

Critiquing the end result and reflection during all stages of the process are integral parts of a project-based course. Students can use their **My Ideas** blogs to express their opinions and the **Solutions** wiki to share the problem resolutions they generated.

This structure works well in courses where students produce portfolios of their work, such as photography, web design, or creative writing. It is also useful for courses where exploration and discovery expand student knowledge, such as math, business, or social science.

## What does the course menu look like?

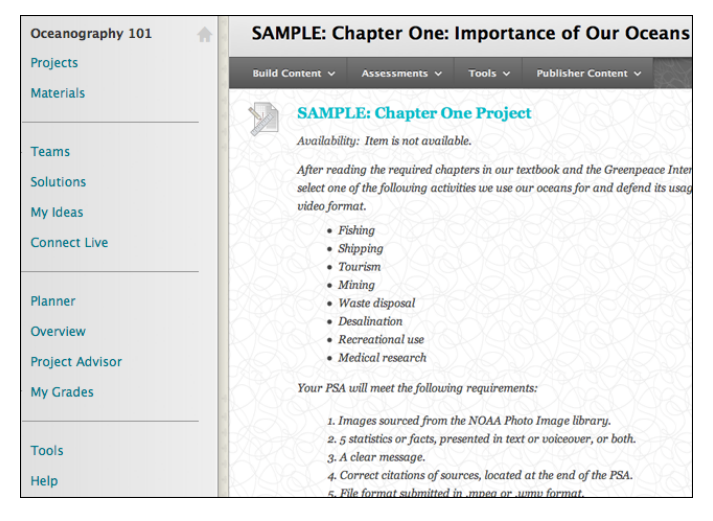

## Using your course menu

The following table describes the content areas and course tools included in the Project Format course structure.

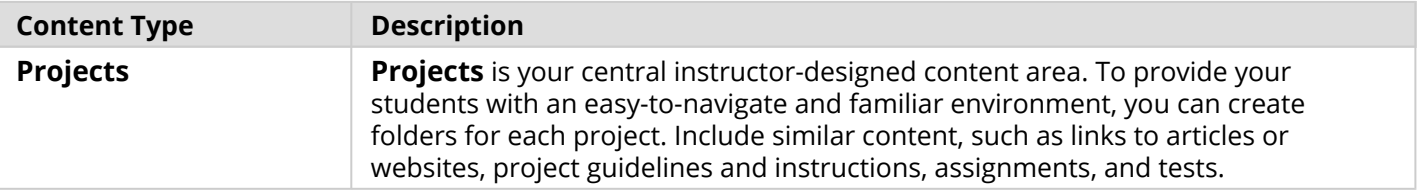

## **Blackboard** Learn: Course Structure: Project Format

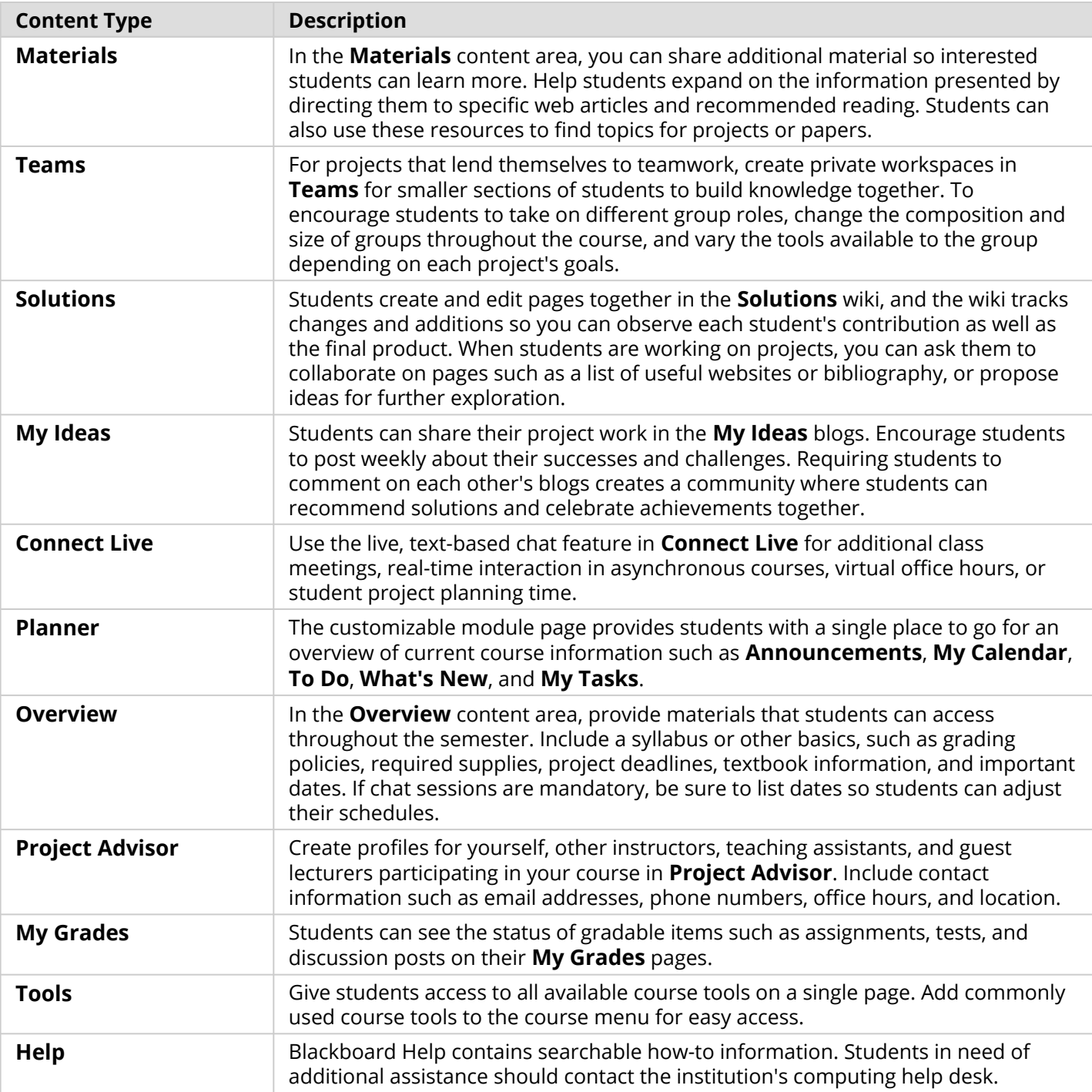

Customize the course structure by renaming, removing, hiding, or adding content areas and links to tools.